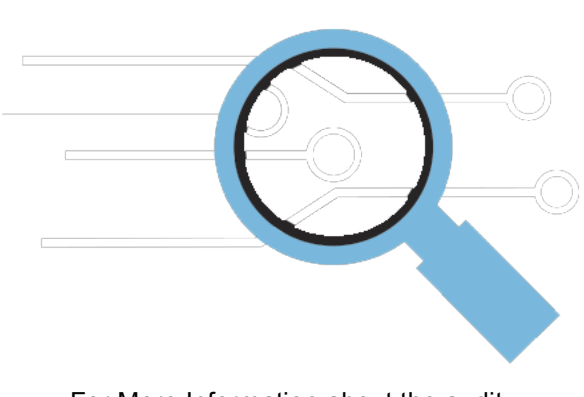

**Intro to the Legal Tech Audit:** 

*What it is and using it to become practice-ready*

# **So what is it?**

The legal tech audit is a basic tech skills competency test.

- Designed by Casey Flaherty of Kia Motors, Inc.
- Used to asses the tech skills of firm associates
- Should be done in an hour (or less) to "pass"
- Firms that took the audit needed 2.5 to 8 hours!
- Now in collaboration with Suffolk University
- Audit is automated and available to students

For More Information about the audit, visit http://www.legaltechaudit.com.

## **What does the audit include?**

- The audit provides mock assignments. Some examples include:
	- o Formatting a motion in WORD
	- o Preparing motion exhibits in PDF
	- o Creating an arbitration exhibit in EXCEL
- The specific tasks don't matter as much they are designed to test general skills.

#### **Why does this matter?**

- A lawyers inability to use technology efficiently directly leads to companies and clients with bills for "outrageous sums for unnecessary busywork"
- "The audit is driven by fear of wasting company money on low value-added work."
- "It's not incompetence, it's lack of training."
- Law students can improve their marketability in the legal job arena by equipping themselves with these skills.

## **What do I need to know?**

- Microsoft Word
	- o How to use Word Styles to streamline document creation
	- o How to auto-update cross references, restrict editing and save documents as PDFs
	- o How to find and replace items, and how to track your changes
	- o How to use pagination, auto-numbering, and multi-level lists
- Microsoft Excel
	- o How to use a variety of functions (such as average, count and sum)
	- o How to use formulas (for cell reference, adding, subtracting, multiplying and dividing)
	- o How to find and replace, filter, and wrap text
	- o How to use features like auto-fill, auto-sum and auto-fit
- Adobe Acrobat
	- o How to use advanced searching, bookmarks and encrypting
	- $\circ$  How to create a single PDF from one file, multiple files, or from the clipboard
	- o How to edit PDF text, remove links, redact, and highlight text
	- o How to delete, extract, insert and replace pages in an existing PDF
- The above lists are just highlights. View the full list of things the legal tech audit tests for:
	- o http://www.legaltechaudit.com/projects/LTA\_Feature\_List.pdf

# **How can I learn these skills or sharpen my existing skills?**

• Come to one of the library's Spring 2015 programs. A series of opportunities to learn the skills needed to pass a legal tech audit will be given. Completion of the programs will earn a certificate and something for your resume!